## Intermediate School 1:1 Classroom Management

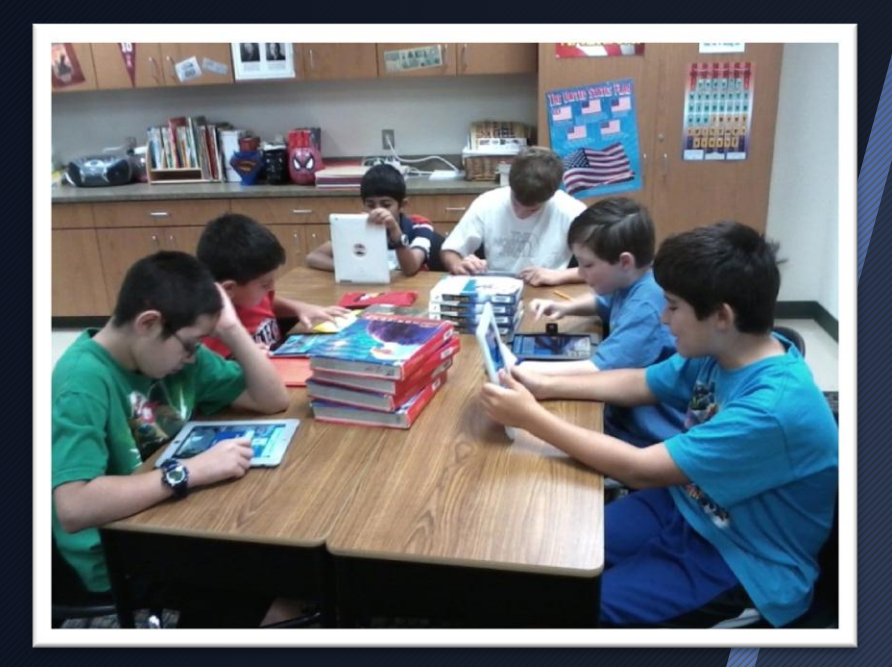

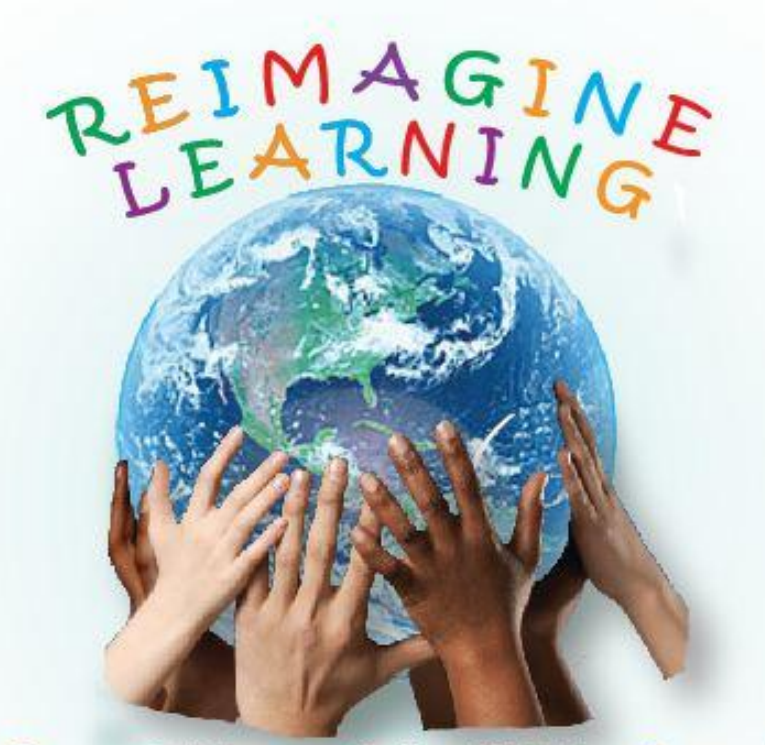

Create. Collaborate. Critical Thinking. Research.

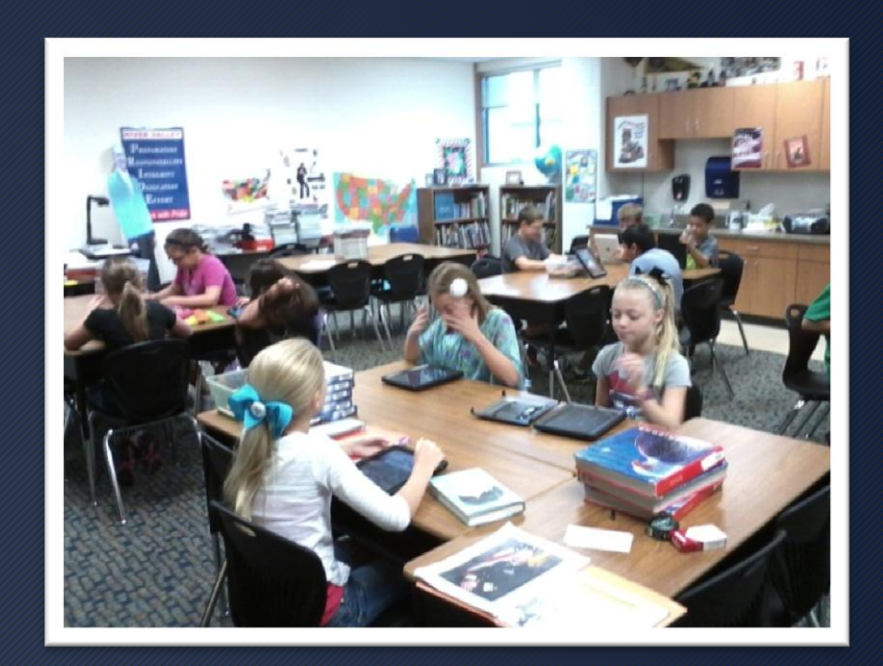

# Teacher's Action

### Communicate when iPad can be out

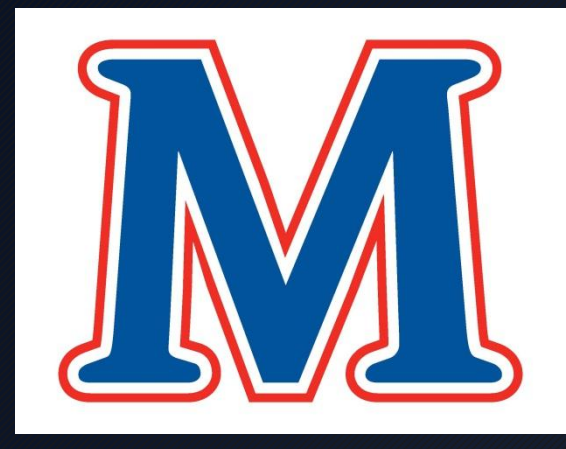

### **Blue M** iPads are being used today!

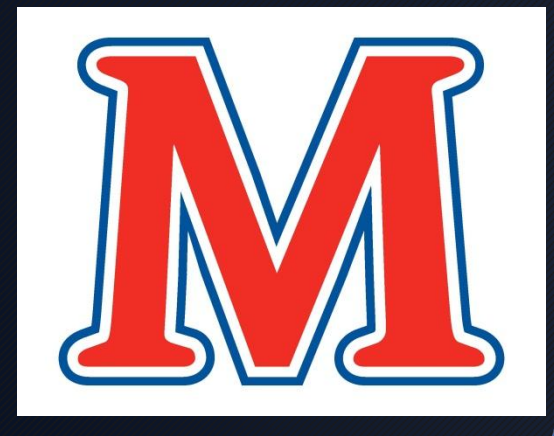

### **Red M** iPads are put up or face down.

### Communicate When iPads Can Be Used

### "**Apple Up"** iPad is face down in the corner of the desk.

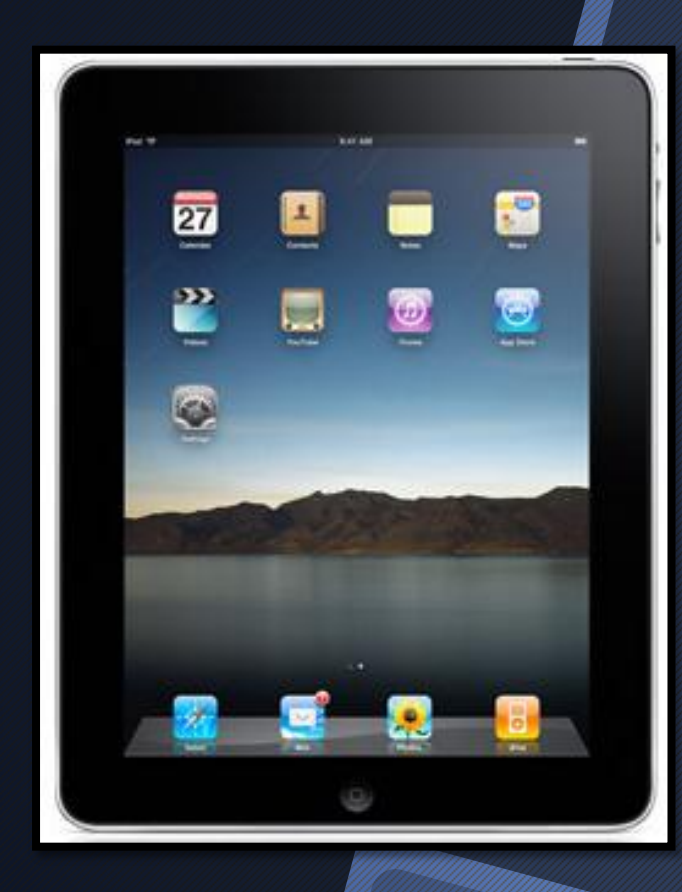

### **"Apple Down"** iPads are ready to be used.

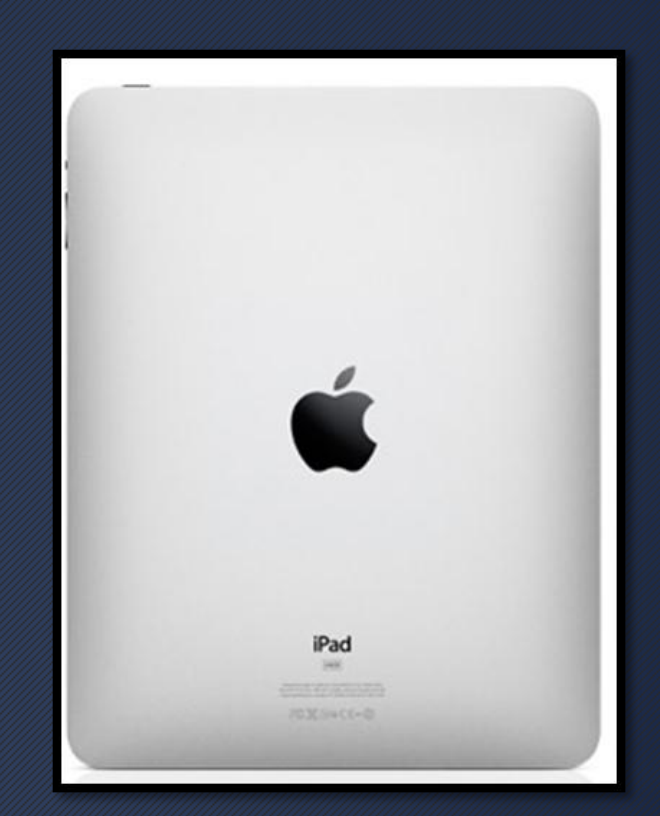

## Active Monitoring

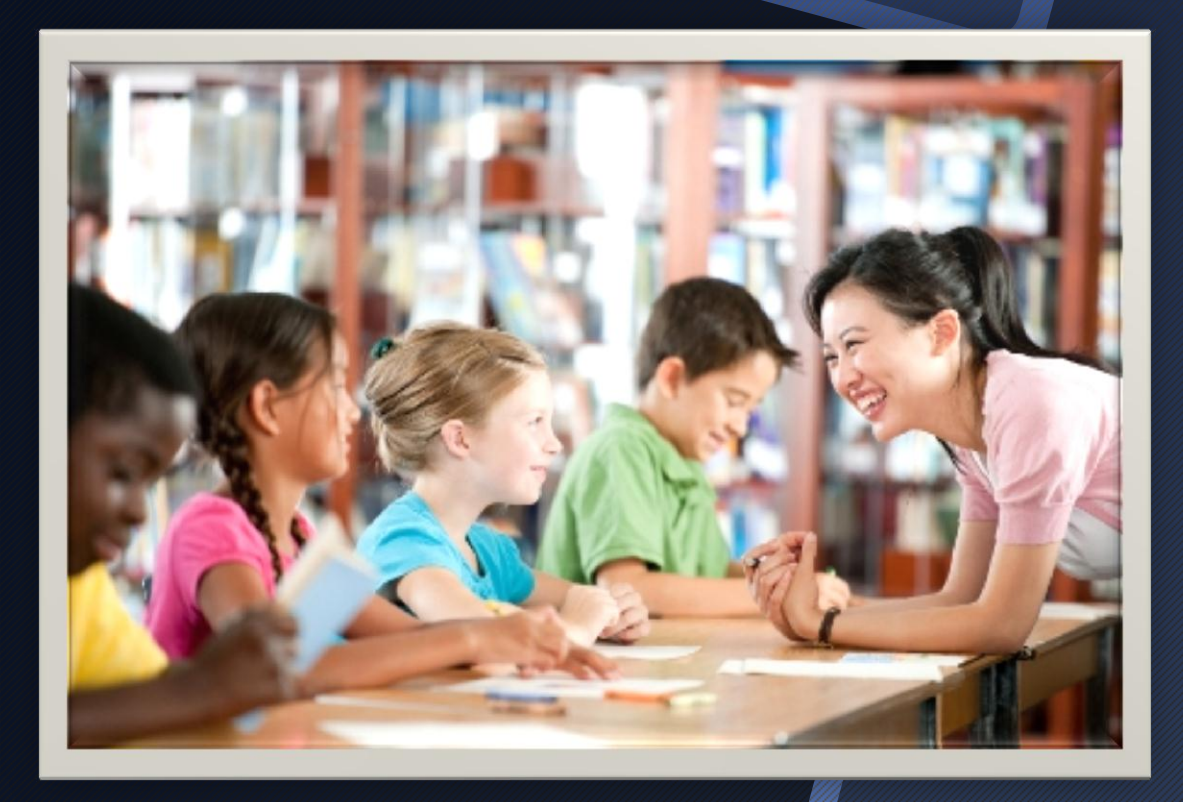

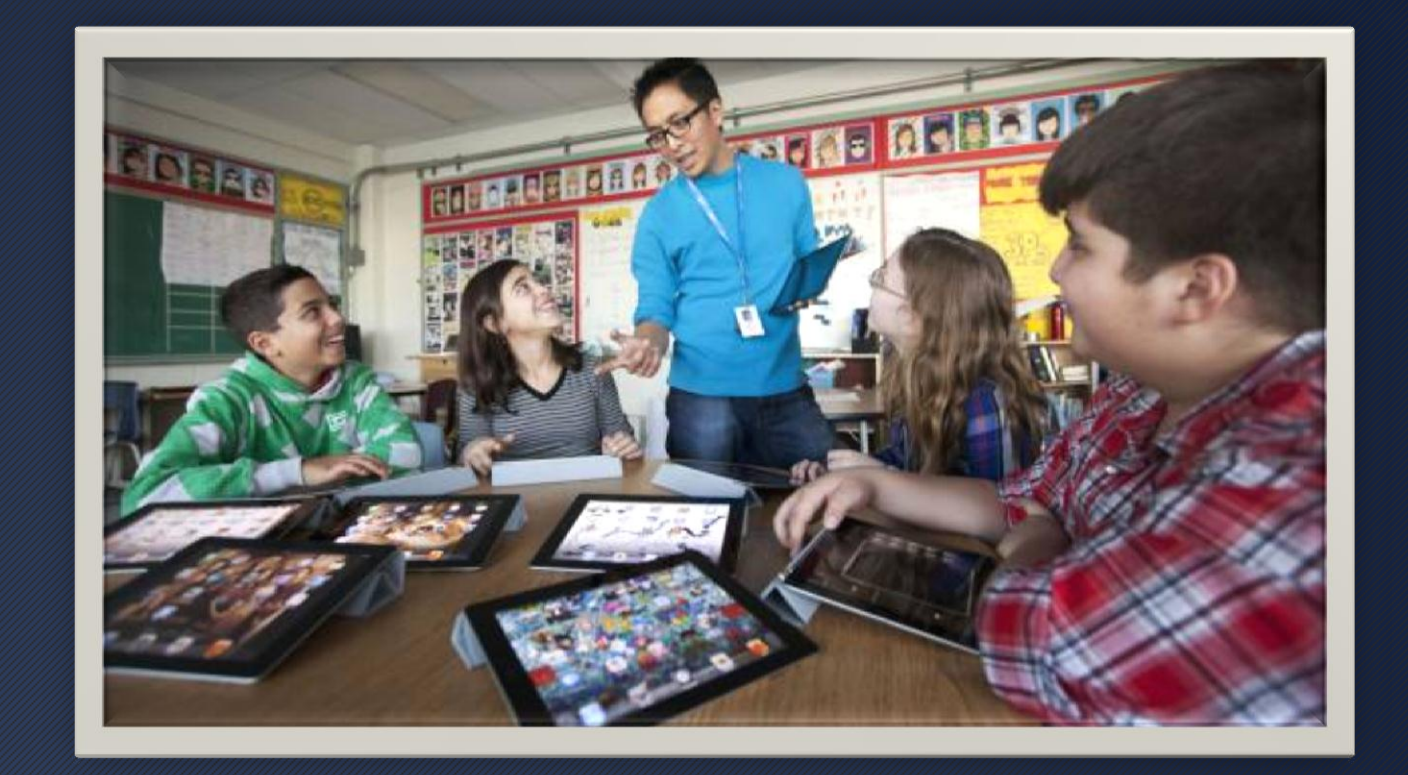

- Organize students' desks in groups instead of rows
- Move around the room to ensure students are on task

### Level 0: Flat On Desk

Easiest way for teachers to monitor.

### Level 1: Slightly Propped

Easiest way for students to keyboard, more difficult to monitor student activity.

Level 2: Fully Propped Difficult to monitor student activity.

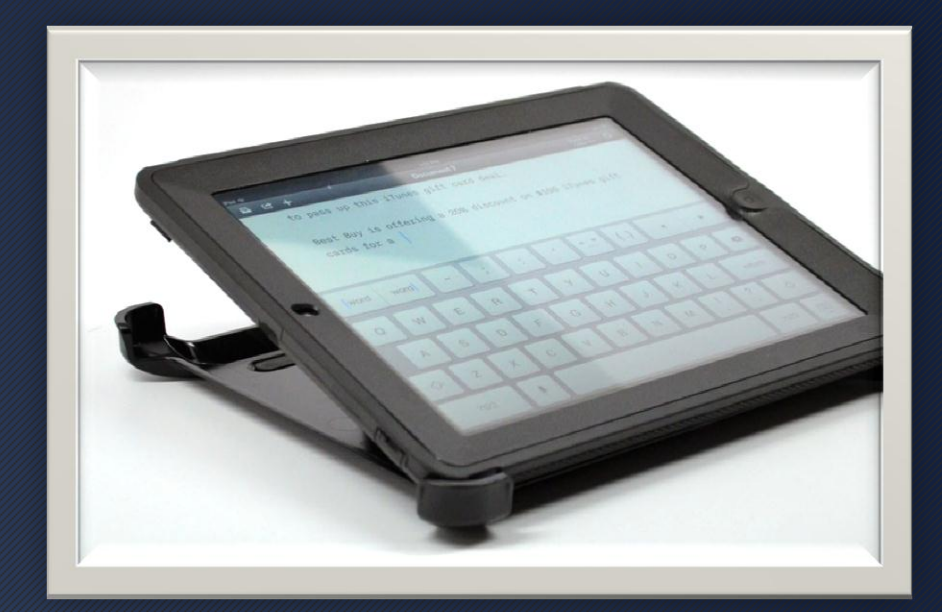

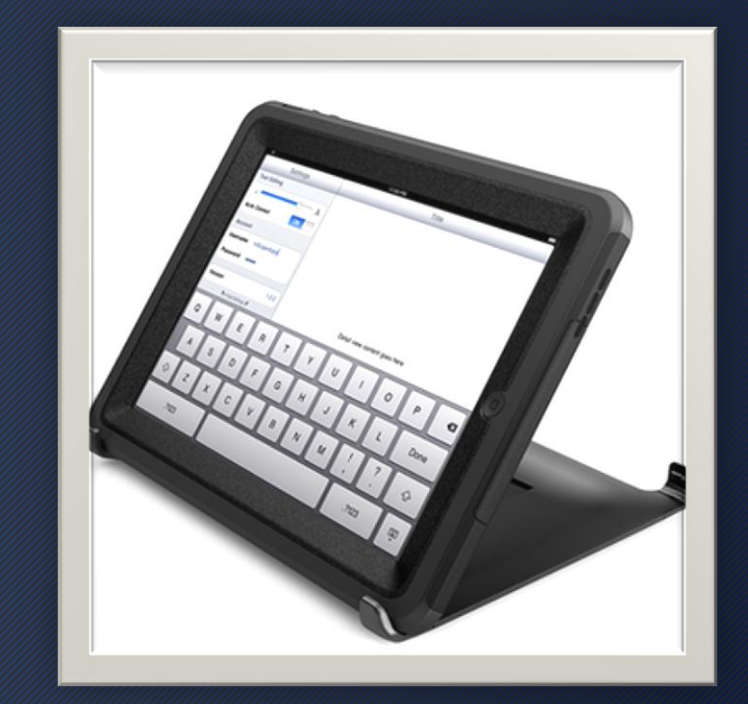

## Manage Off-Task iPad Behavior

### Recommended step:

1. Redirect Student

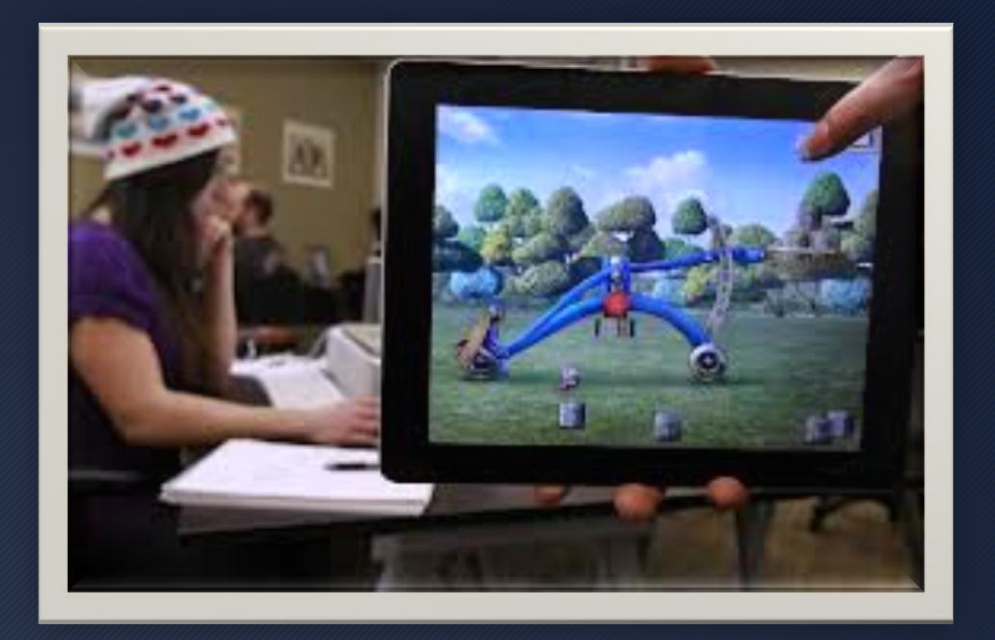

- 2. Conversation with student & give student an alternate assignment
- 3. Contact parent with screen shot of off task behavior
- 4. Communicate issue with admin

## Inappropriate Site

The internet on the iPad runs through the school's filter, but if a student stumbles upon something inappropriate, here are the steps you can take to report the website.

Student Actions:

- Turn the iPad face down
- Tell the teacher

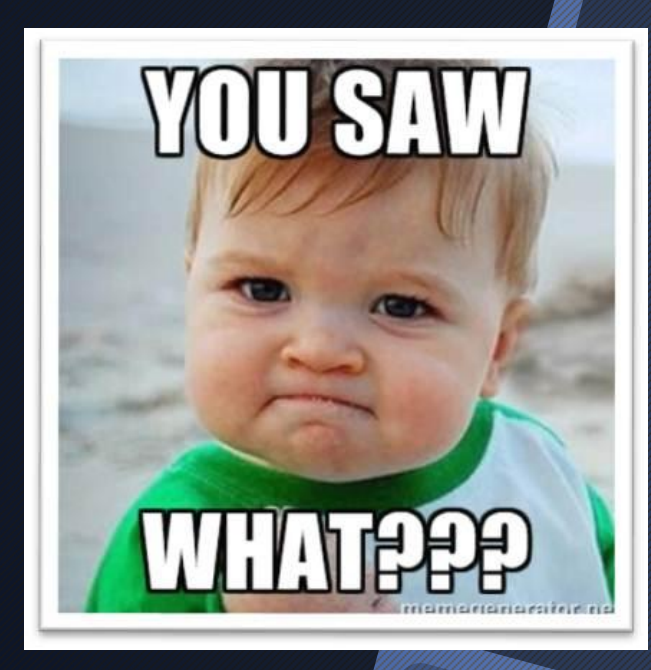

### 2. Teacher Actions:

- Report The Site
- Open Safari
- In the web address box, type IP.
- Email the IP number to Adam Fiend and a brief explanation of what happened.
- Report it to admin if needed
- Call parents if necessary

### iPad Checks

Teachers have the authority to check students' iPad content to ensure responsible use.

- Camera Rolls (are the pictures for current projects and assignments)?
- Safari (to check the browser history: open  $\bullet$ sarari > open the book symbol > back arrow)
- E-mail (check e-mail history. Are the e- $\bullet$ mails school related)?

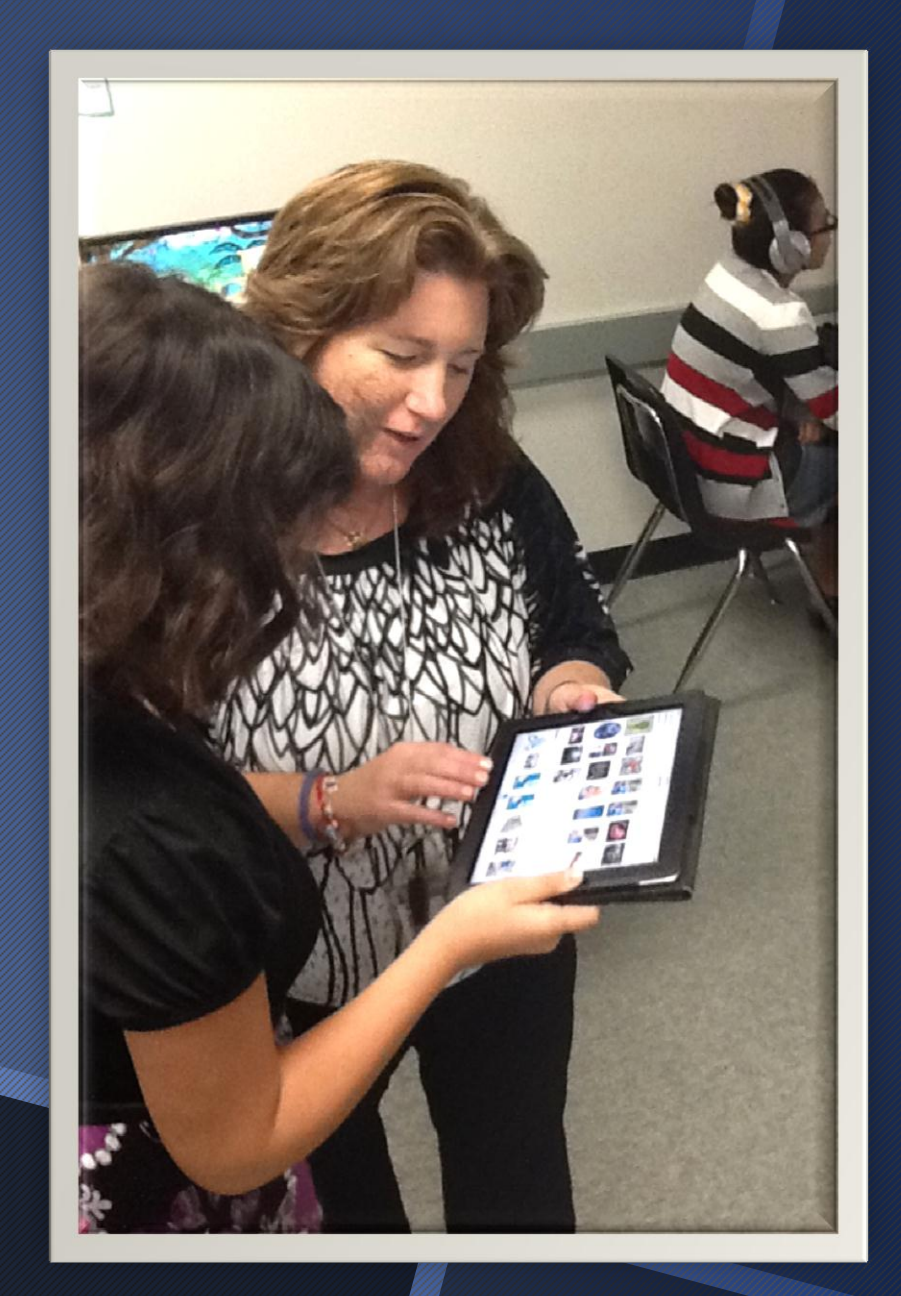

### Have a "Plan B"

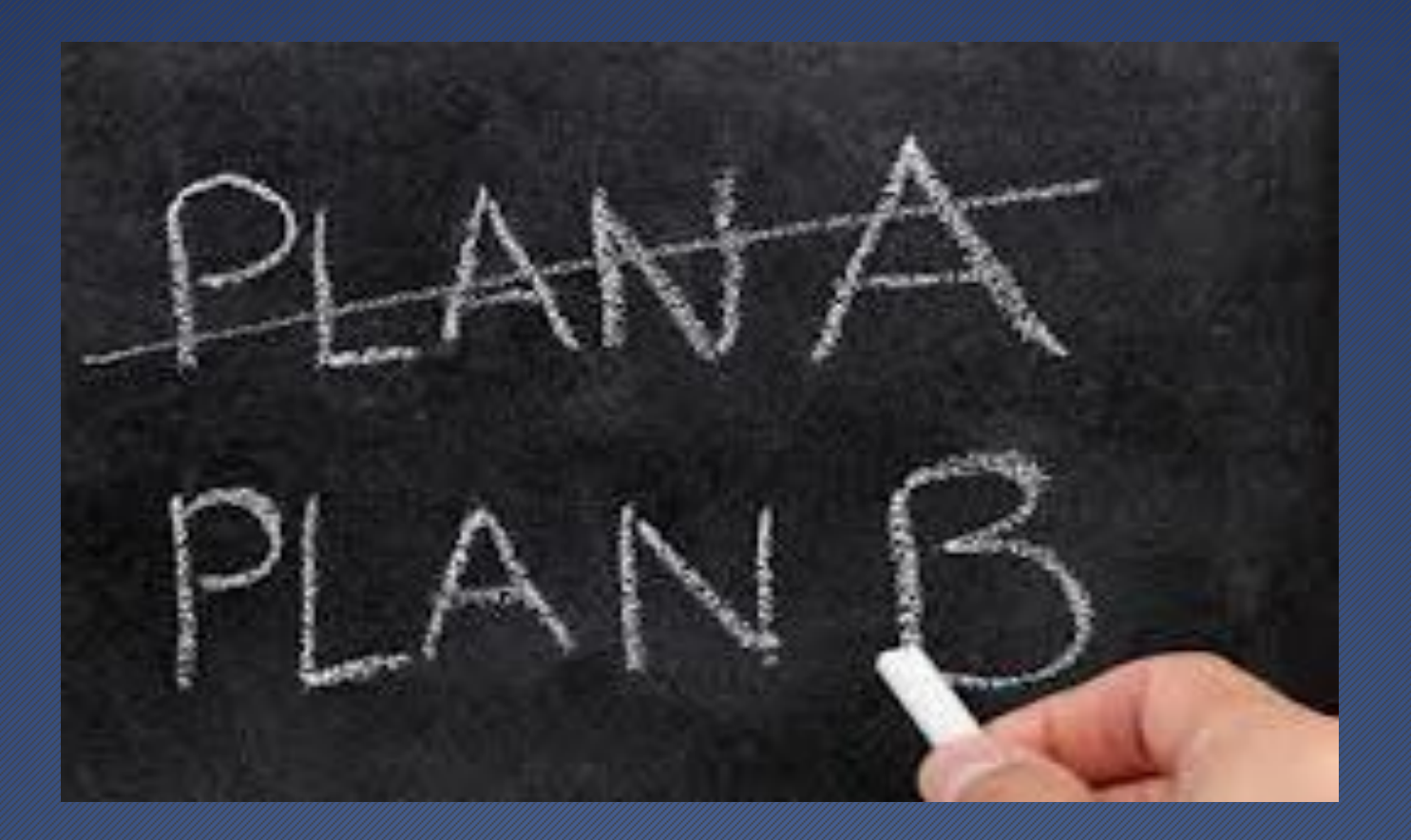

 In case of technical difficulties For students that finish early

## No WIFI, No Problem

If the school wifi is down here are some apps that work without wifi.

- Pages
- KeyNote
- Pic Collage
- Poplet
- Educreation
- Story Me
- Thinglink
- Teligami
- Poplet
- iMovie

# Student responsibility

## Charging iPads

• iPad will be fully charged after school every day. Students must make sure their device is plugged into the charger in their iPad cubby before they leave campus.

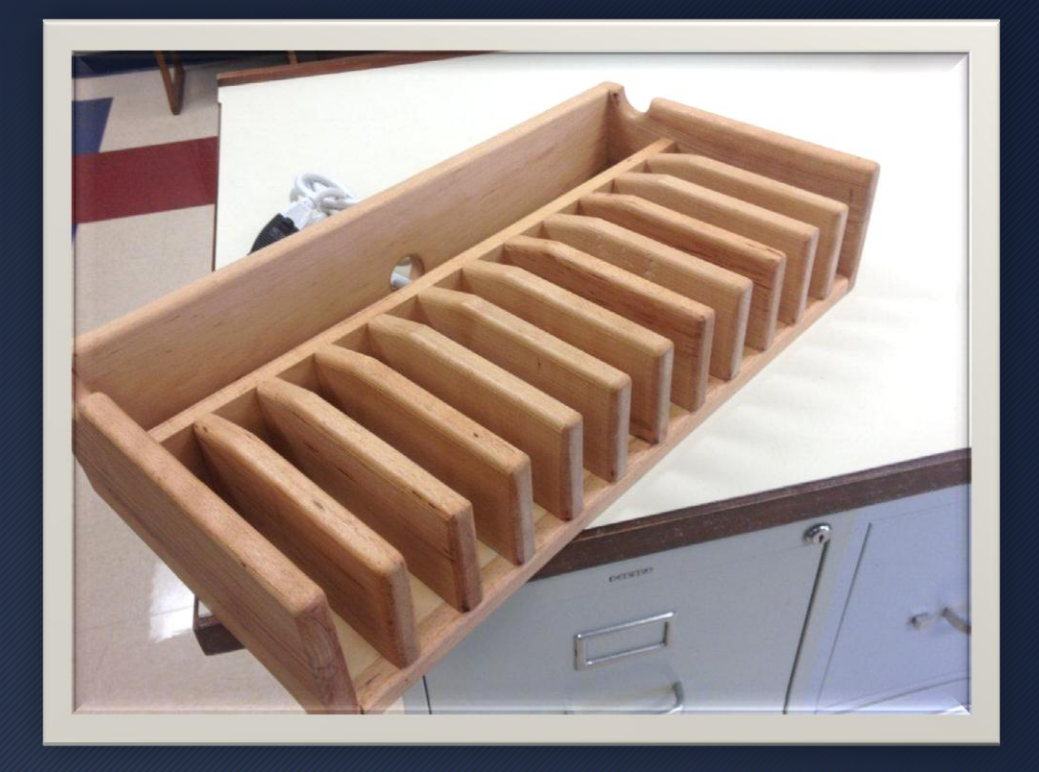

There will not be extra chargers/charging stations available during the day.

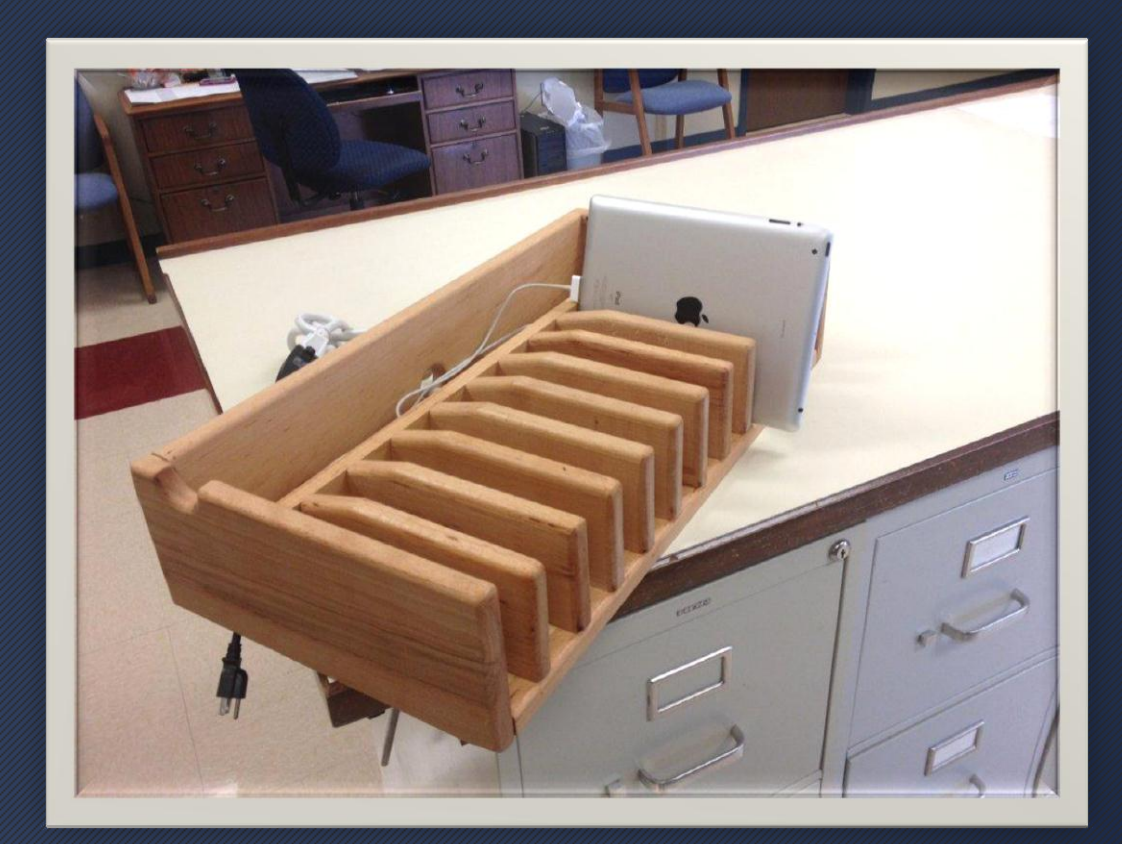

## iPads in the Hallways

- Use "Two Point Carry" to carry iPads
- Cover on iPad in hall
- Do not put iPads in lockers or Backpacks

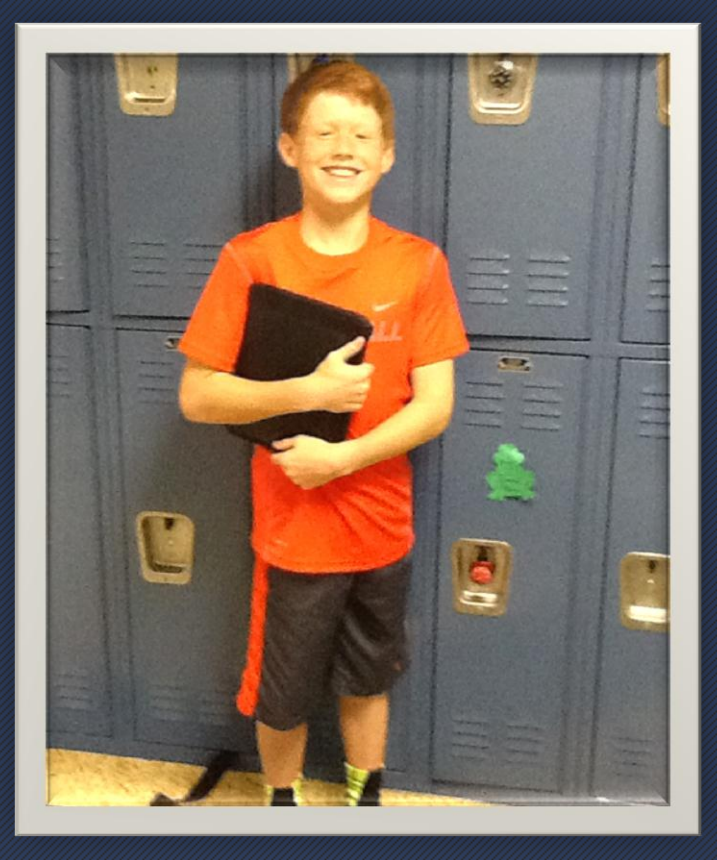

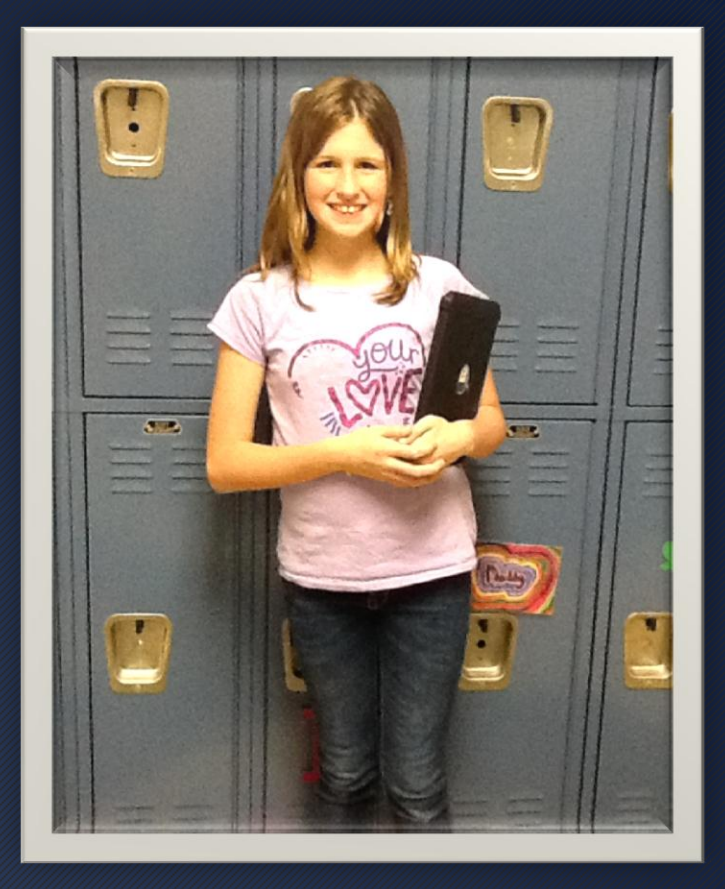

## iPads in P.E.

Students will bring their iPads to the gym and store their devices in an iPad cart on wheels. Once students put their iPads away, the cart can be wheeled into the gym office and locked.

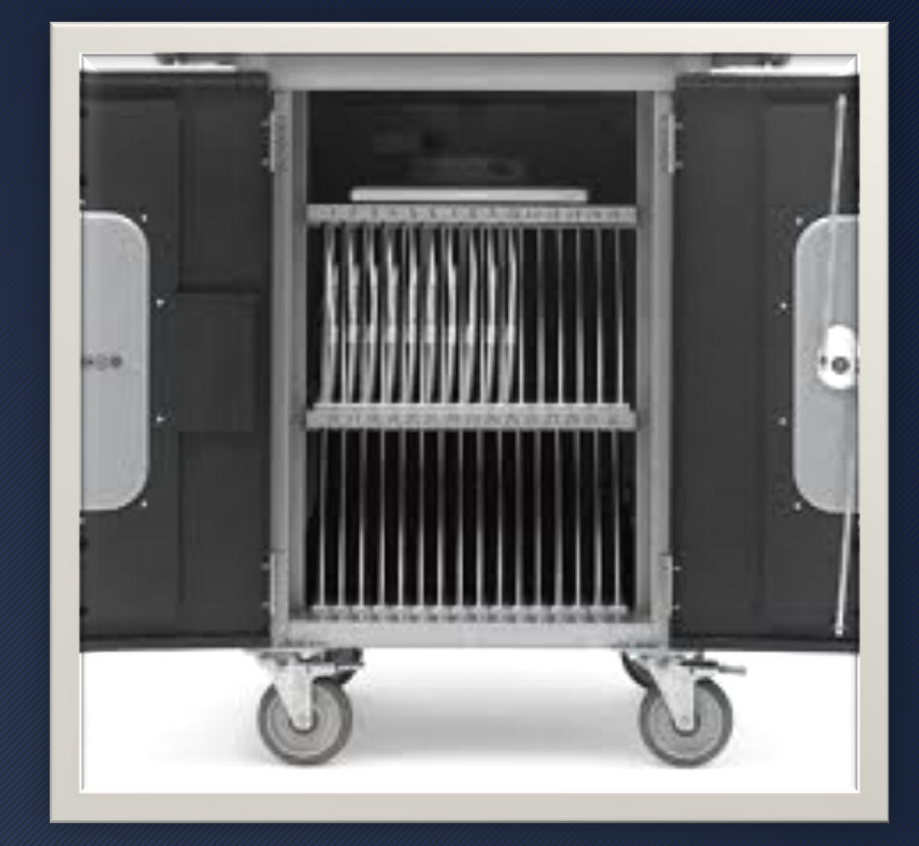

## iPads during lunch

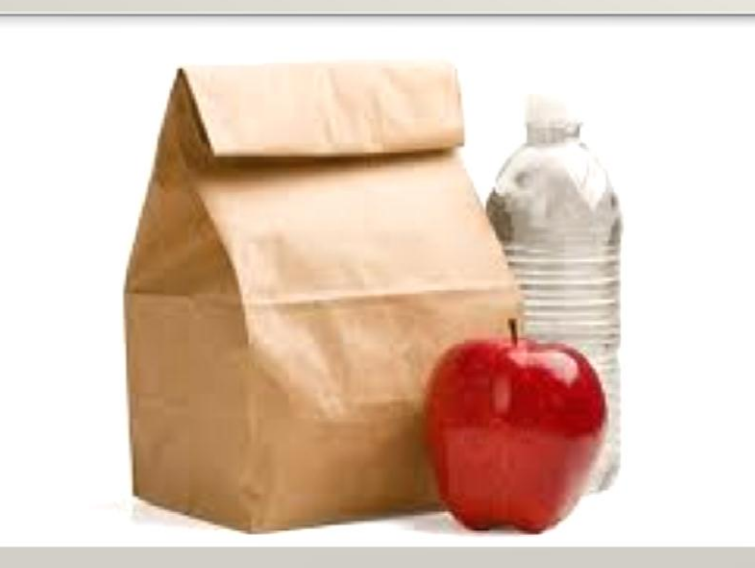

Students will leave their iPads in their ST classroom and will not bring their iPads to lunch.

### Proper Care

- No stickers, drawings or labels
- Keep Otterbox on
- Clean with microfiber cloth (no water)
- No eating or drinking around iPad
- Don't put iPad on the floor

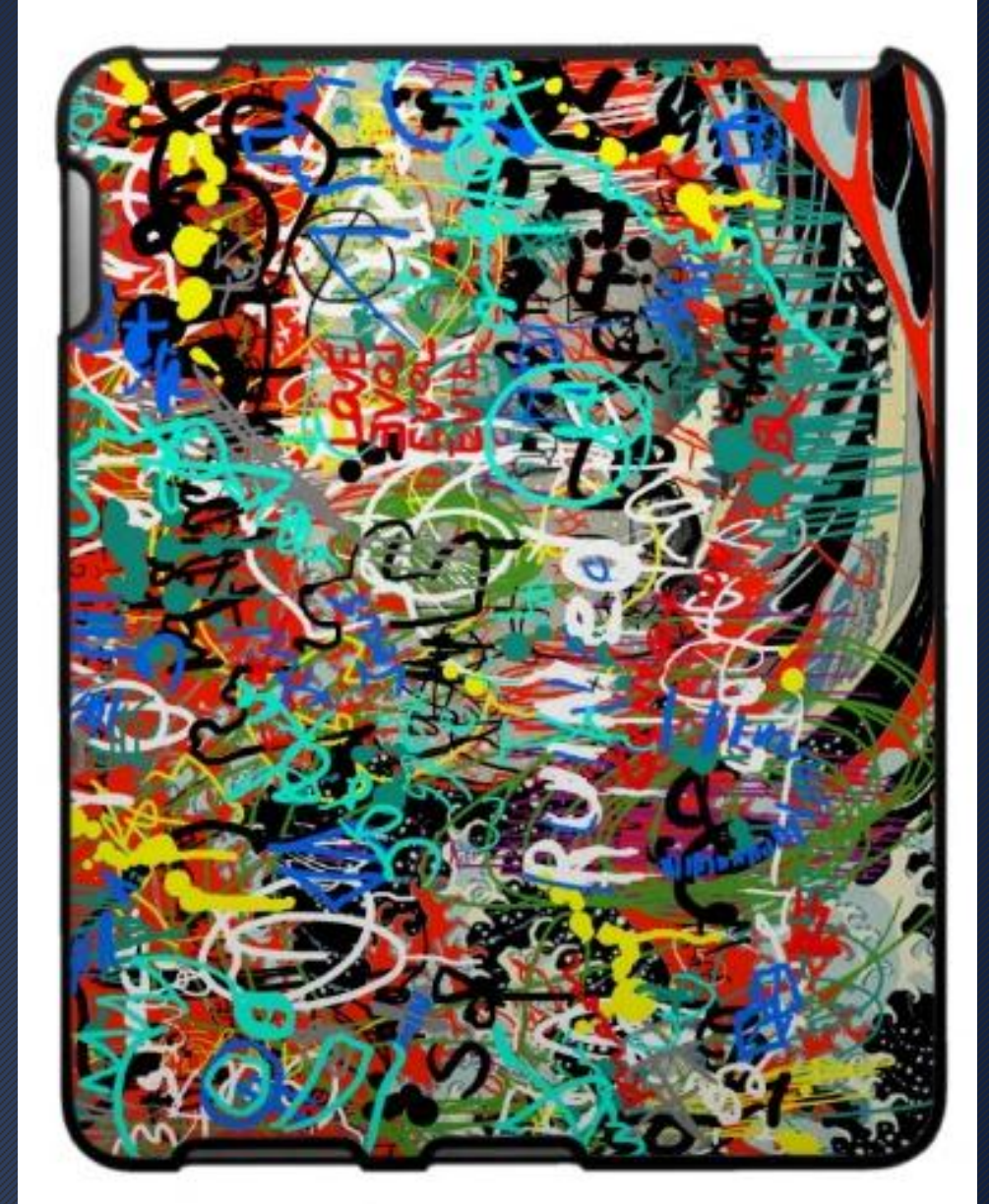

Students may only take pictures, videos, and record audio with teacher permission.

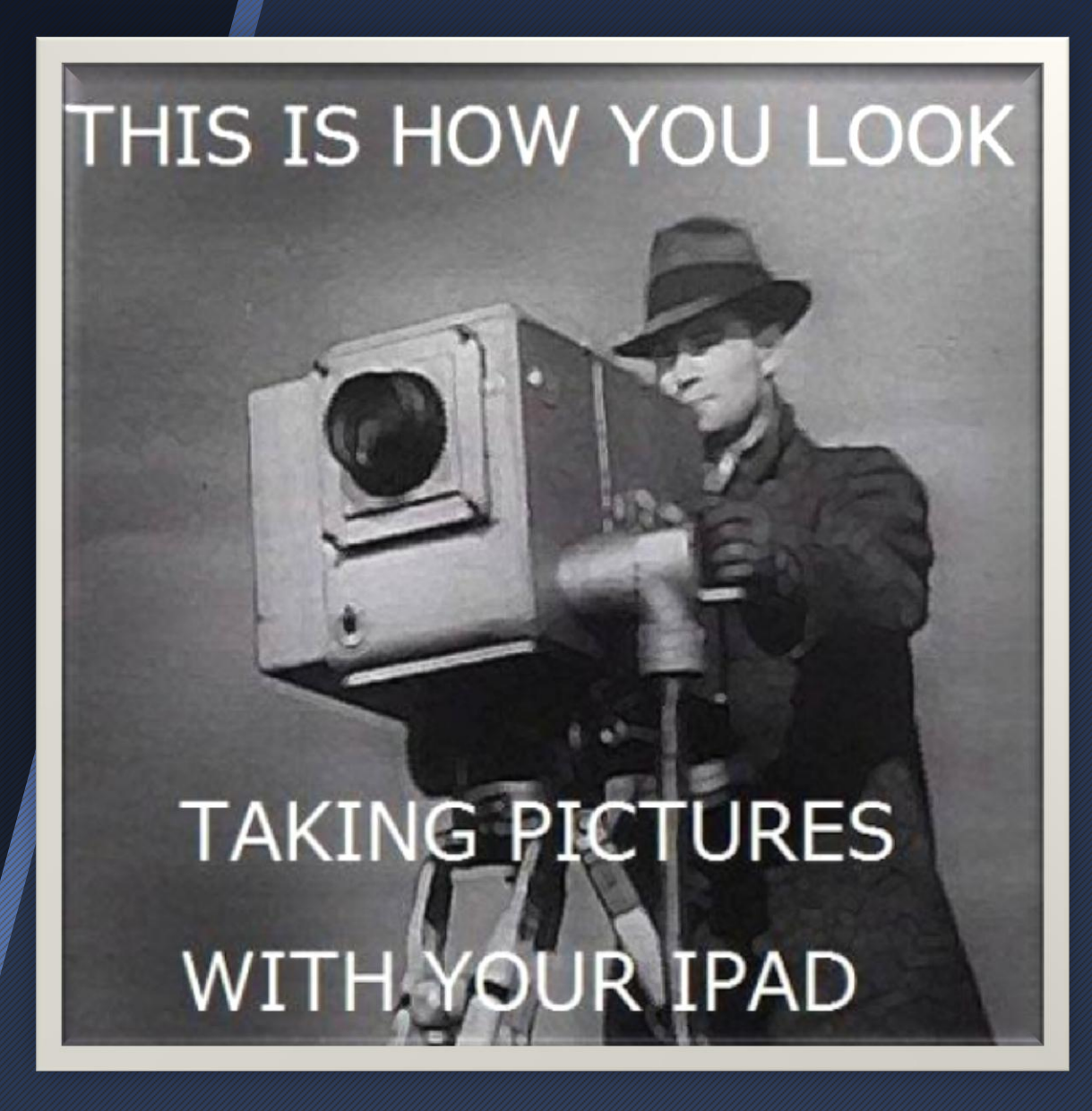

Documents to Download into iBooks

Classroom Procedure Poster iPad Troubleshooting Guide Top 10 iPad Management Tips & Tricks

### **iPad Procedures**

- 1. iUsage Blue M/Red M
	- M: iPads allowed
	- M: Covers on and iPads put away

### 2. iDigital Citizenship

T- Is it TRUE?

- **H-Is it HURTFUL?**
- I- Is it ILLEGAL?
- N- Is it NECESSARY?
- K- Is it KIND?

### 3. iManage

- Bring fully charged iPad to class every day
- Always use headphones for sound
- Content on iPad should be school related

### 4. iCare

- Never leave your iPad unsecured
- . Never loan your iPad to someone else
- . No food or drinks near iPad
- Use microfiber cloth only to clean screen

### 5. Hallways

- Covers on and not in use
- Carry iPad with a "Two Point" hold

### 6. iSecurity

- Do not change profile
- Do not change name of iPad
- . Like your locker, it can be inspected at any time

### iPad Troubleshooting Basics

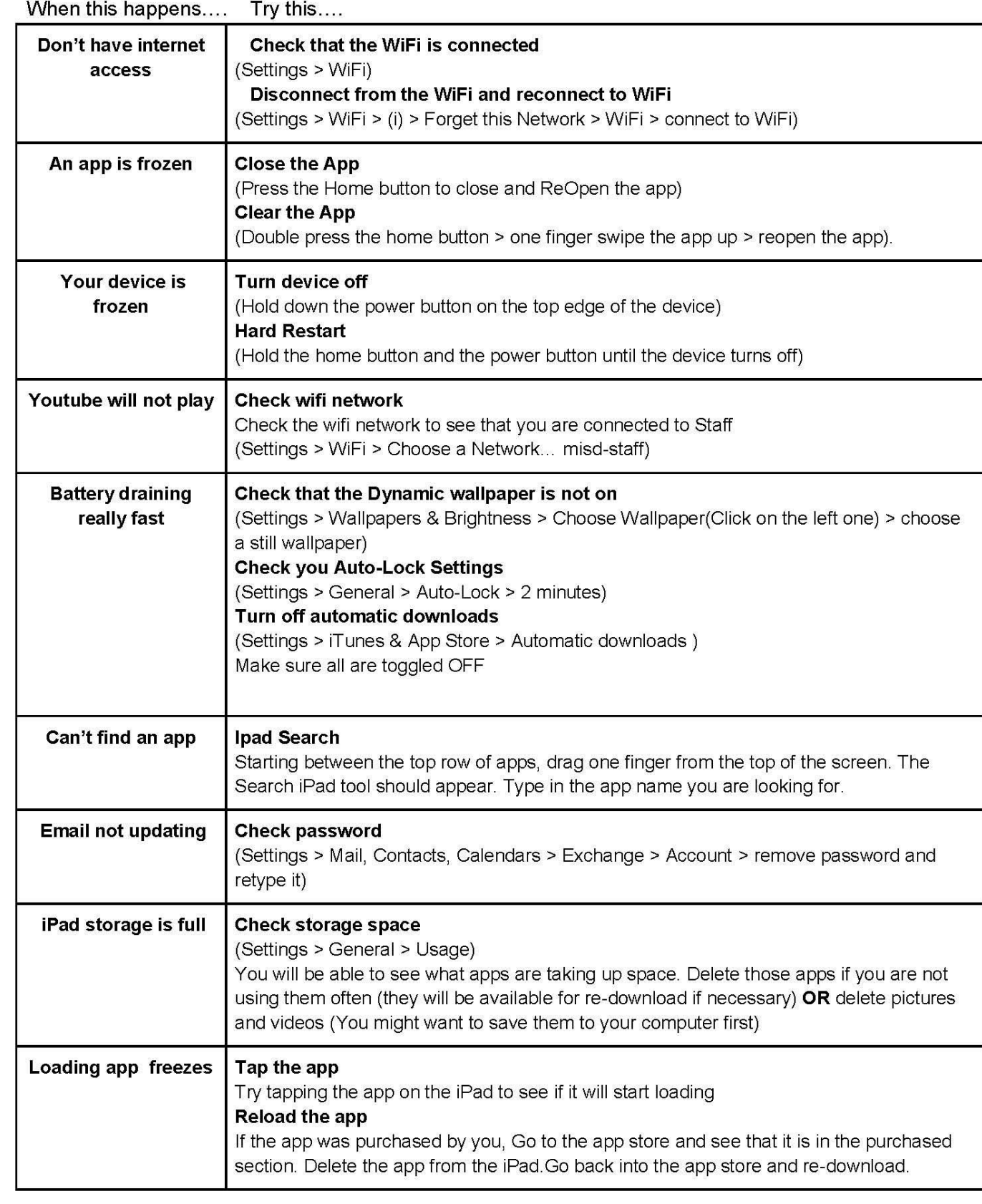

### More resources:

Apple Basics: http://support.apple.com/kb/TS3274 TC Geeks: http://www.tcgeeks.com/ipad-2-troubleshooting-guide/

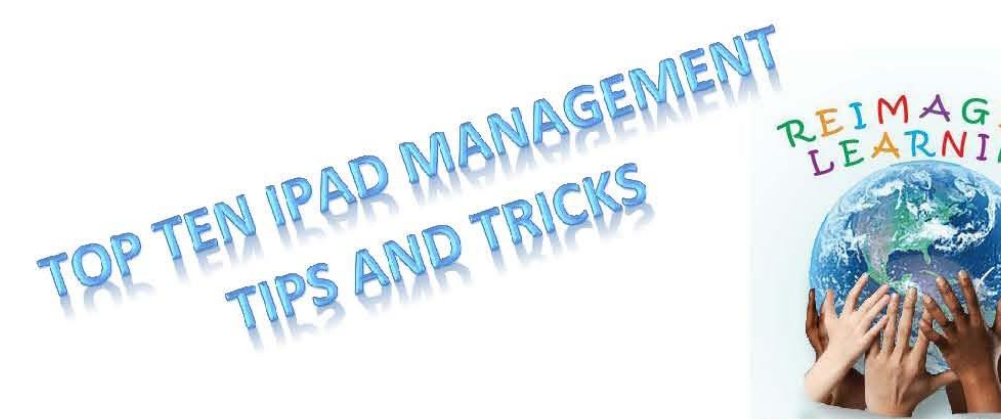

### 10. You can't overcommunicate !

Repeat yourself often. Don't forget to communicate with parents, too!

### 9. Set clear behavior expectations-daily!

Insure students understand what proper iPad handling looks like on your campus.

### 8. Have an established procedure for the beginning of class.

Students should have cues to know when the iPads should be ready to use and when to stow them until needed.

### 7. Ask yourself, "What do the students need to learn?"

Design lessons based on what students need to learn. Consider options that were not available before they had iPads and then find the best apps to utilize for meeting your objectives.

### 6. Help your students get organized

Tools like **Edmodo** and **Google Docs** can help students keep track of what is assigned and when it's due. They can also facilitate turning in assignments for you to view.

### 5. Practice your lesson/activity/workflow at least 24 hours before class.

Find the flaws/idiosyncrasies in your lesson plan BEFORE the students do and make adjustments as needed.

### 4. Actively manage your classroom

Walk around and interact with your students during lessons.

### 3. It is OK NOT to use the iPad sometimes.

Not every lesson or activity is best suited for the iPad. Remind students that non-iPad activities should mean devices are face down on their desks and will be used later

### 2. SUB PLANS

Remember subs should never be responsible for technology lessons in the labs or on iPads unless you know they are comfortable doing so, and you have provided detailed instructions for iPad management and **detailed** lesson plans.

### 1. ALWAYS have a tech-free back-up plan.

Technology is awesome when it works, but networks and systems can go down unexpectedly. Always have a "Plan B" ready to go that doesn't require technology and for use by subs.

# Questions